## **Most Useful Excel shortcuts by Ablebits.com**

## **Managing workbooks**

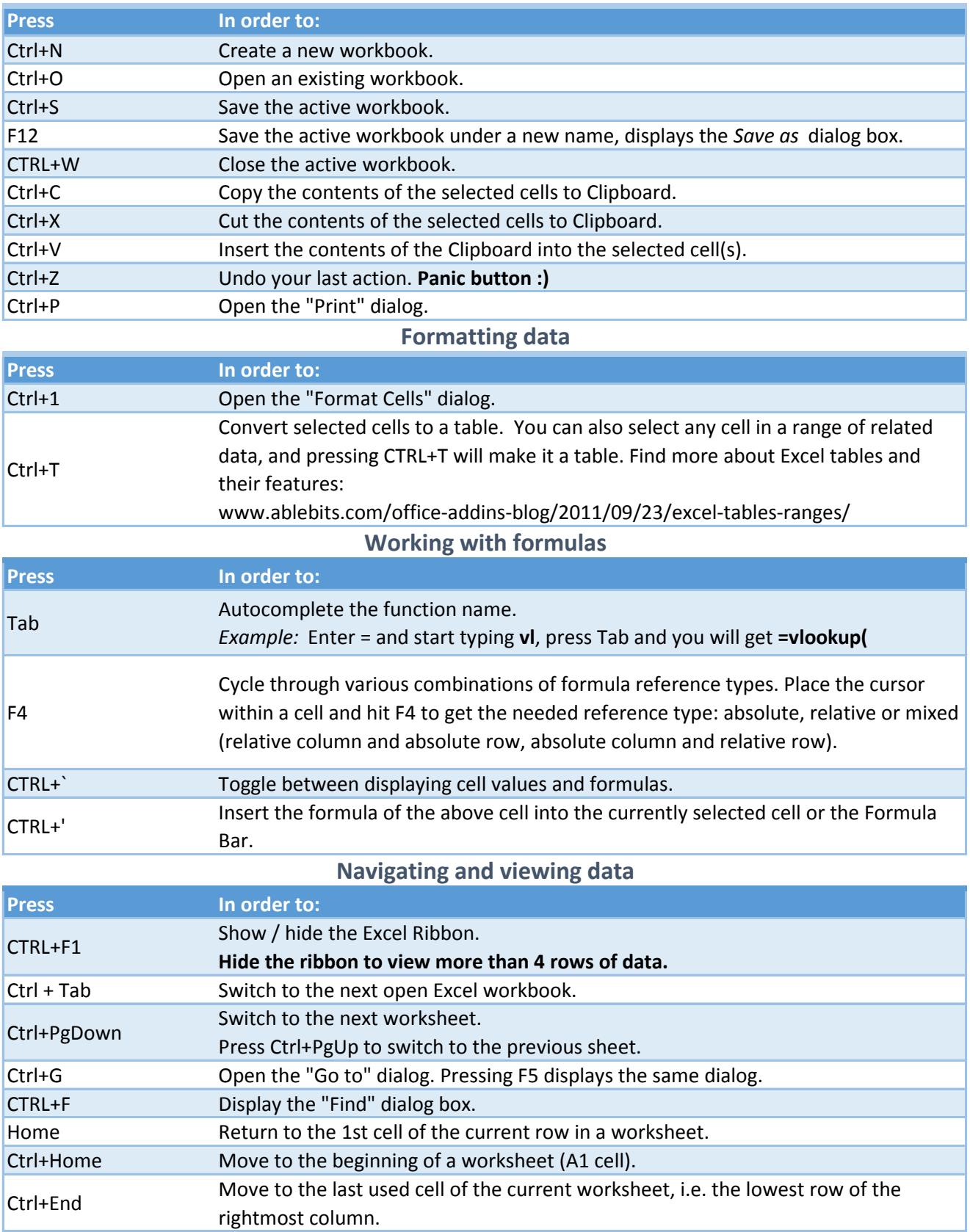

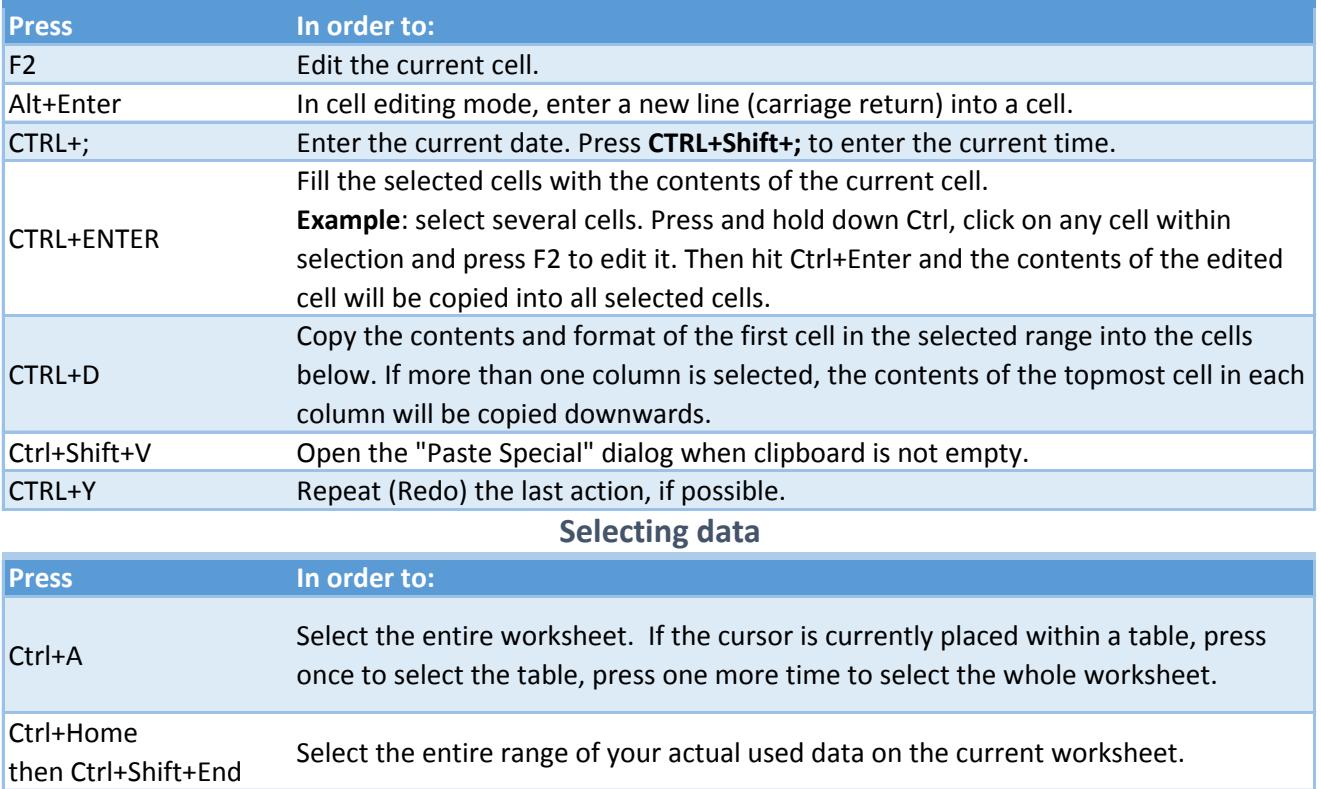

Ctrl+Space Select the entire column.<br>Shift+Space Select the entire row.

Select the entire row.